# $\mathbf{F}$  Fermilab  $\mathbf{F}$  ENERGY Science

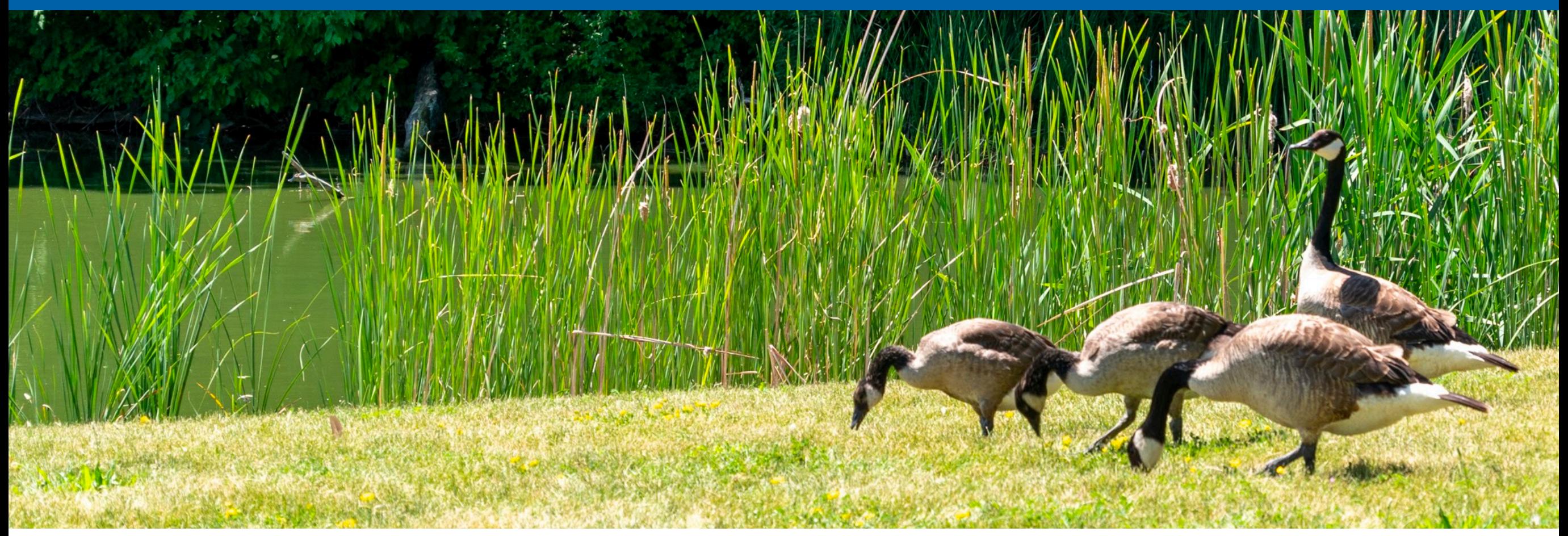

Image credit: Marguerite Tonjes

## **Potential directions for coffea & scikit-hep**

Nick Smith PyHEP.dev 2023 25 July, 2023

# **Hi! About me:**

- Postdoc @ Fermilab
- Higgs physics
	- Boosted H(bb), H(cc)
	- Higgs combination & EFT
- CMS computing
	- Workflow & Data management operations
		- Operation lead 2020-2022 Rucio transition
	- Storage R&D: Ceph S3 object stores
- Coffea

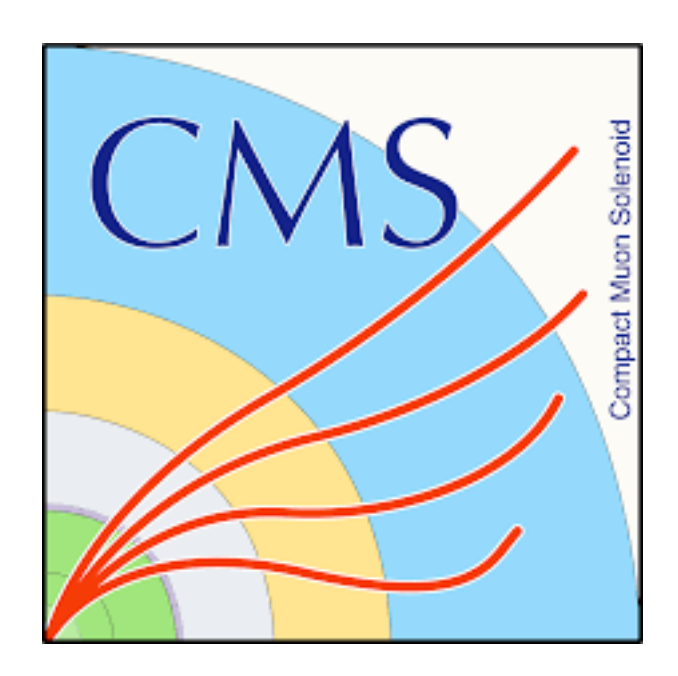

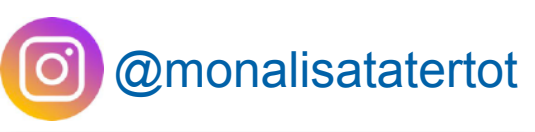

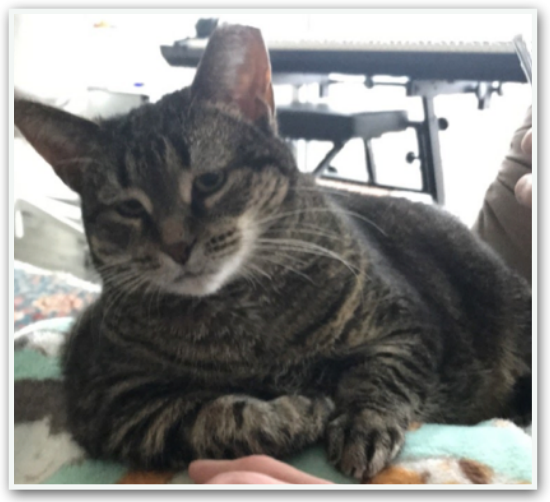

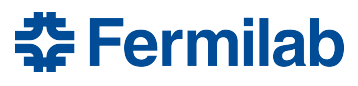

- A user interface to *columnar analysis*
	- Optimized array programming kernels build an **expressive** *and* **performant** language
	- Seamless integration with ML tools due to shared interface

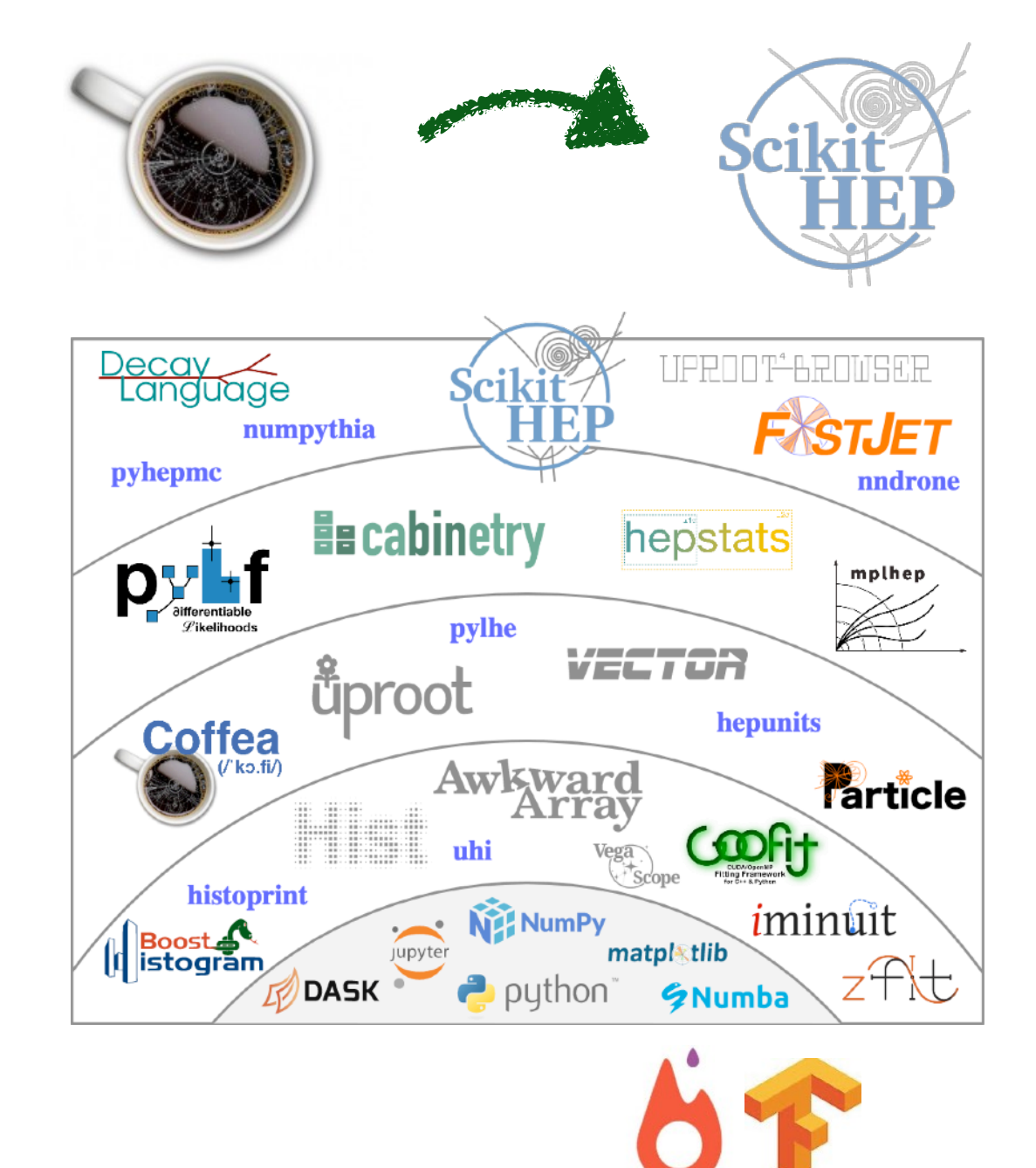

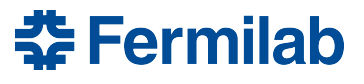

- A user interface to *columnar analysis*
	- Optimized array programming kernels build an **expressive** *and* **performant** language
	- Seamless integration with ML tools due to shared interface
- An incubator for rapid prototyping
	- Fill in missing pieces of ecosystem
	- Good abstractions are factored out

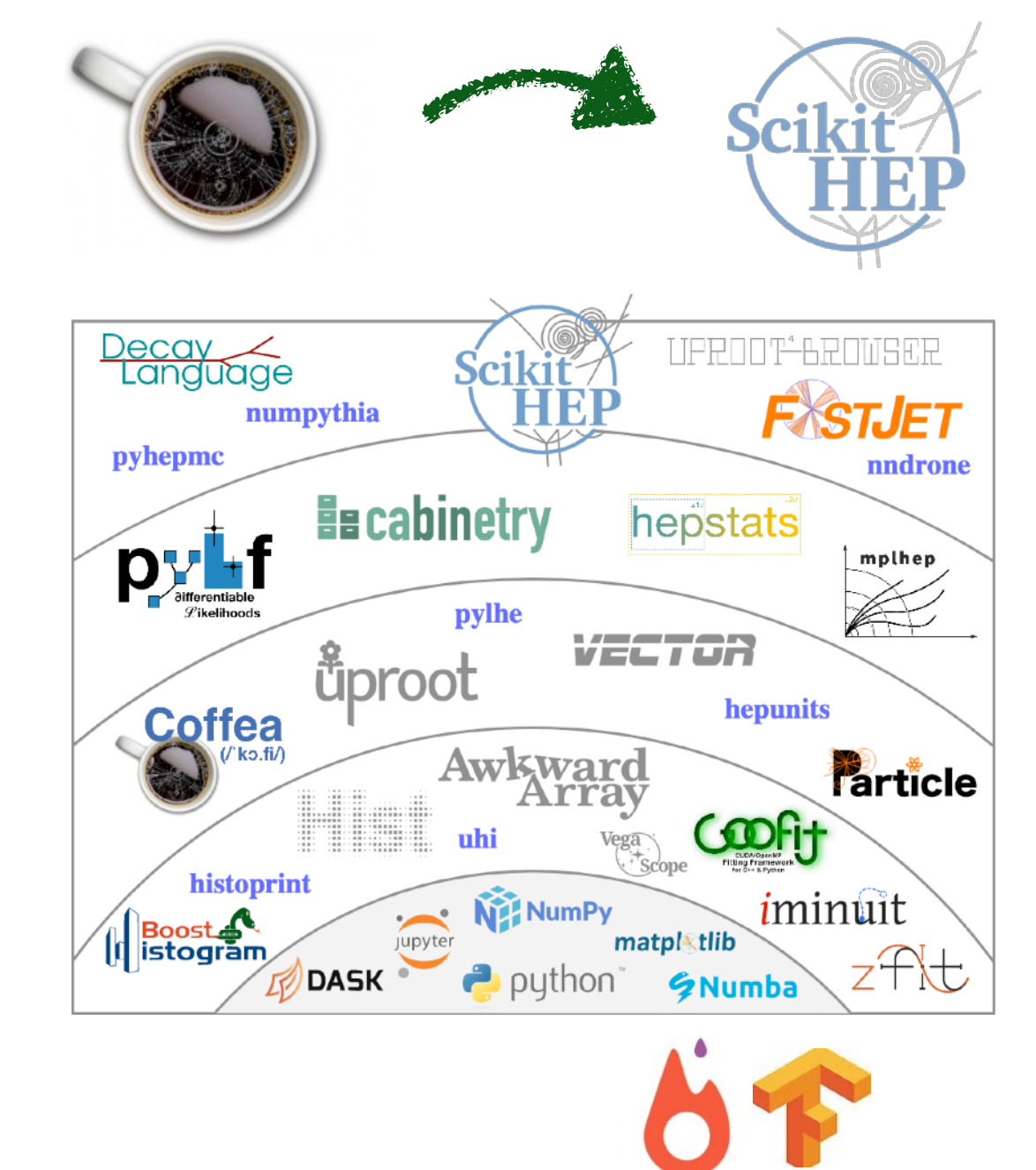

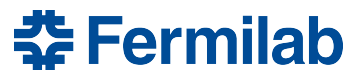

- A user interface to *columnar analysis*
	- Optimized array programming kernels build an **expressive** *and* **performant** language
	- Seamless integration with ML tools due to shared interface
- An incubator for rapid prototyping
	- Fill in missing pieces of ecosystem
	- Good abstractions are factored out
- A minimum viable product
	- Already used in several CMS publications
	- In use by ATLAS, ProtoDUNE collaborators
	- Early feedback builds ecosystem roadmap
		- Vibrant contributor community

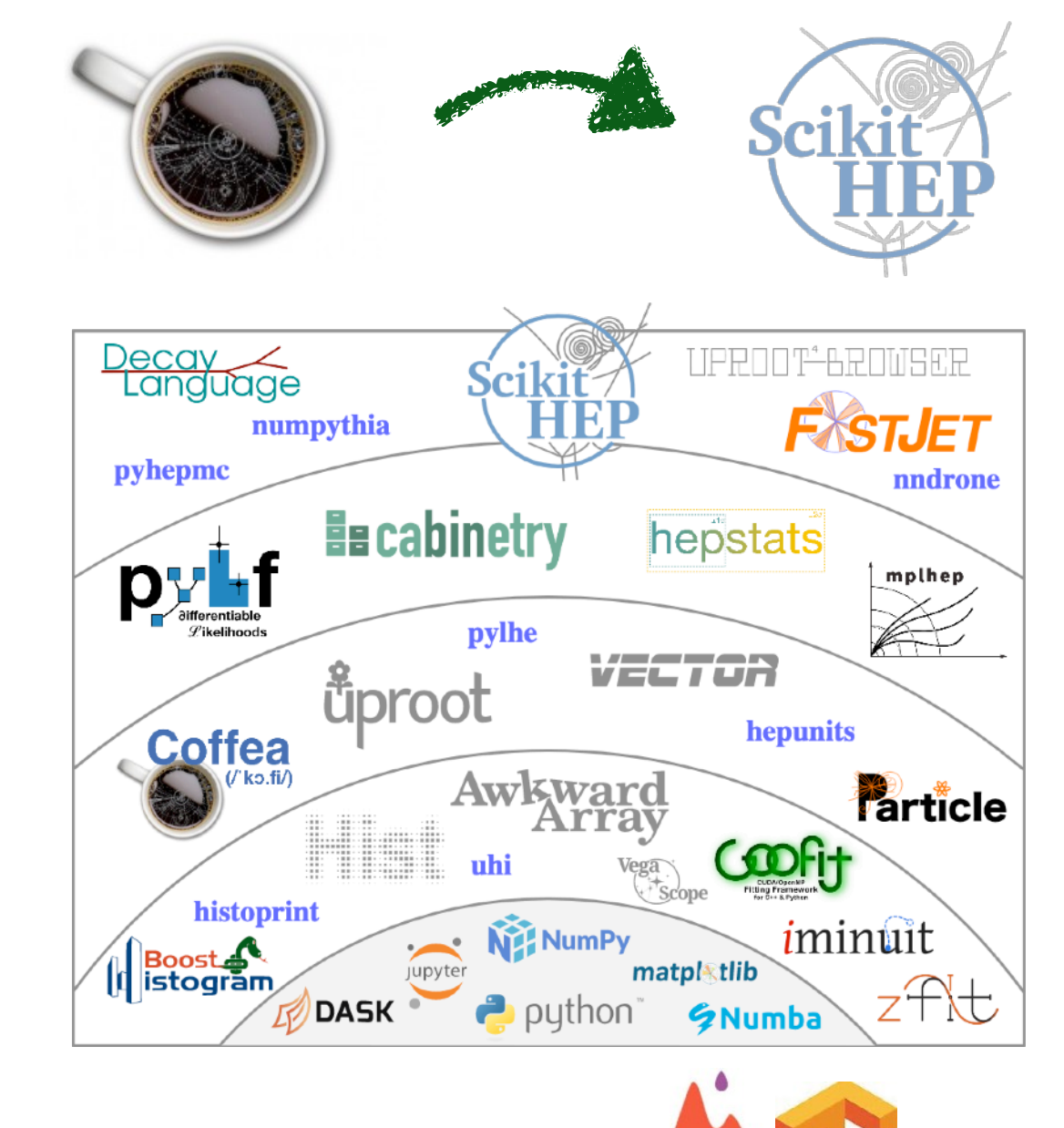

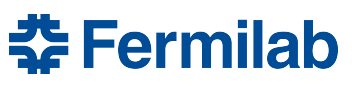

- A user interface to *columnar analysis*
	- Optimized array programming kernels build an **expressive** *and* **performant** language
	- Seamless integration with ML tools due to shared interface
- An incubator for rapid prototyping
	- Fill in missing pieces of ecosystem
	- Good abstractions are factored out
- A minimum viable product
	- Already used in several CMS publications
	- In use by ATLAS, ProtoDUNE collaborators
	- Early feedback builds ecosystem roadmap
		- Vibrant contributor community

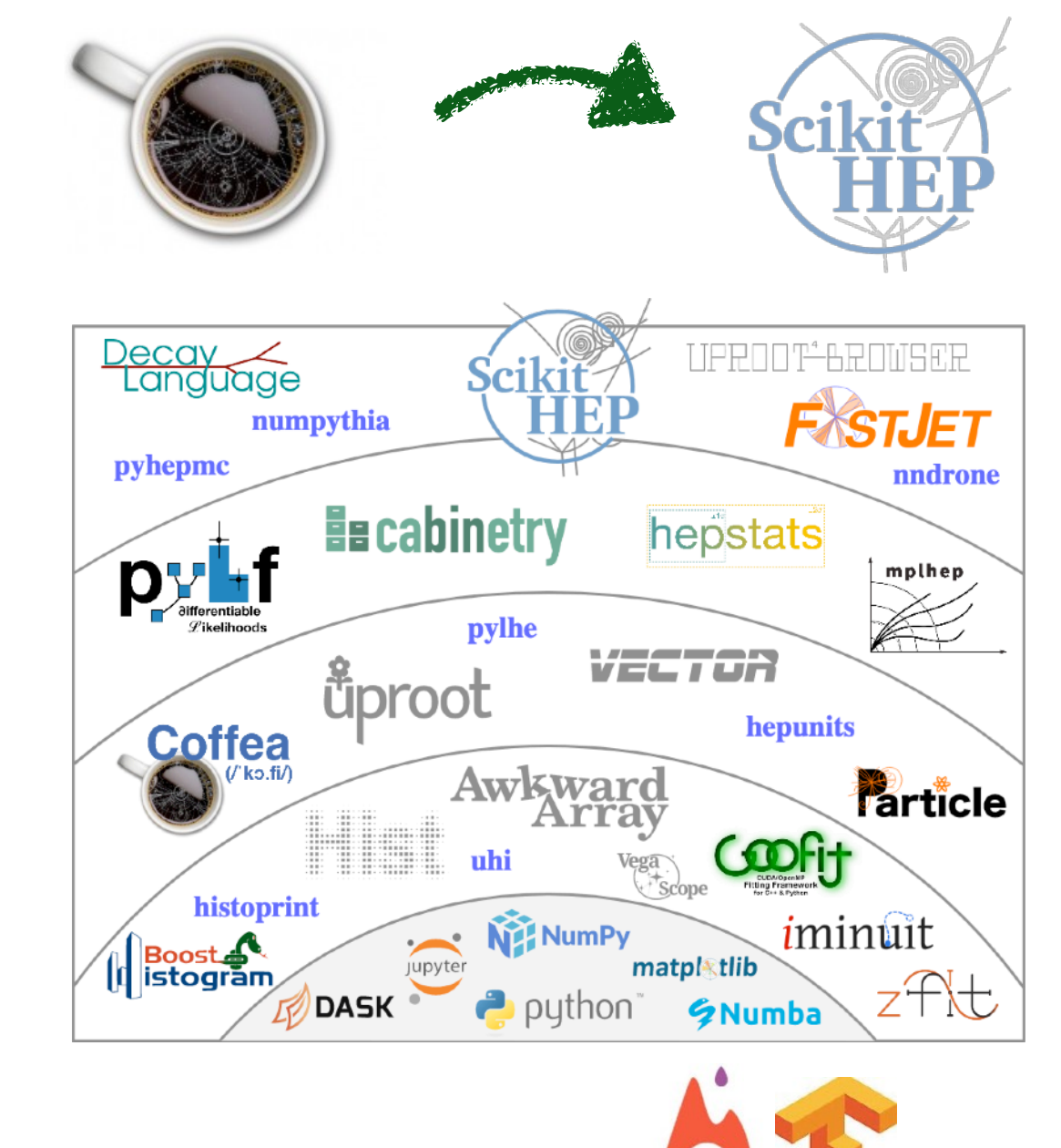

### **We might be in the business of putting ourselves out of business**

**춘 Fermilab** 

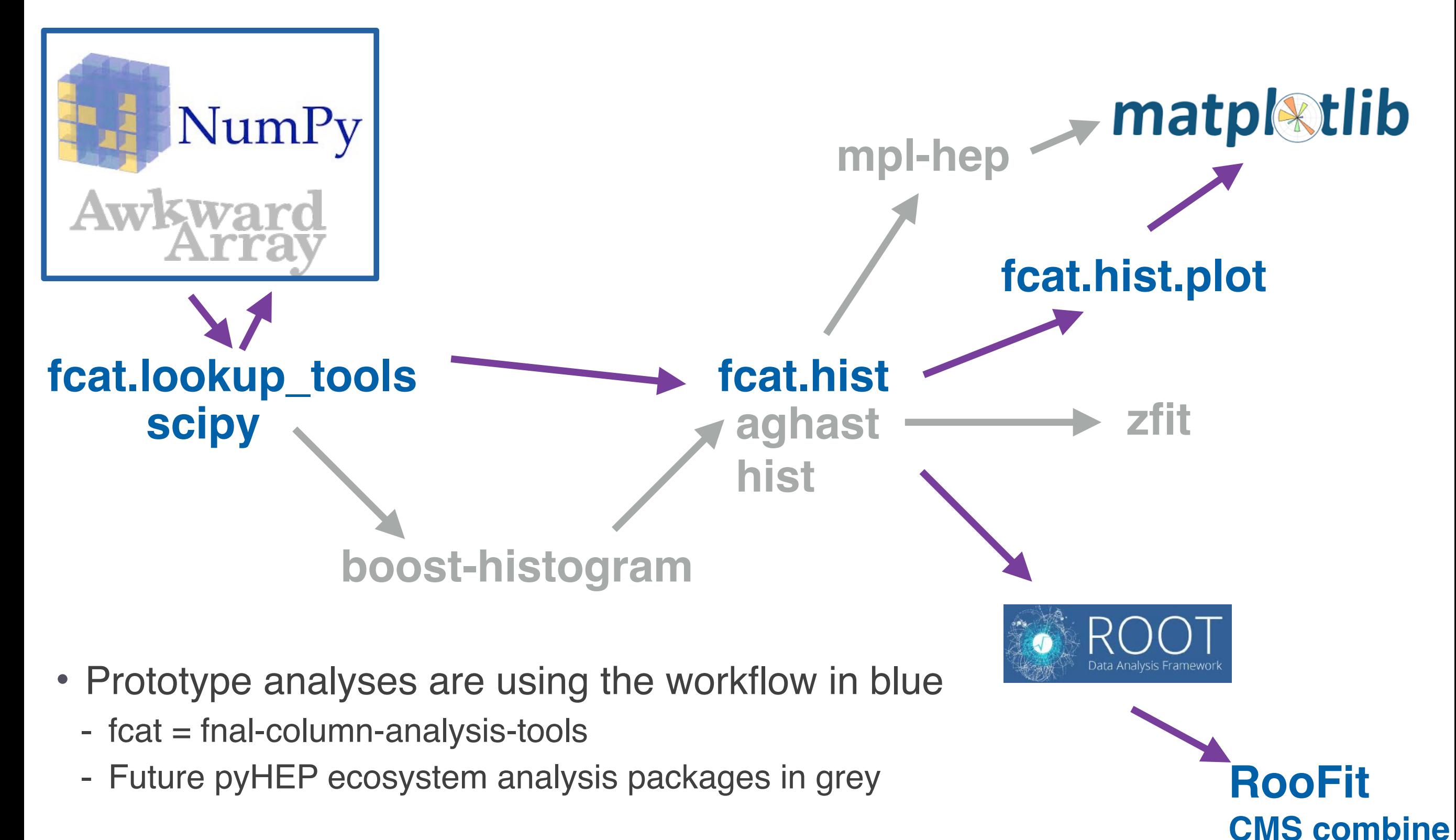

#### [ncsmith-how2019-columnar](https://indico.cern.ch/event/759388/contributions/3306852/attachments/1816027/2968106/ncsmith-how2019-columnar.pdf)

**RooFit**

**CMS combine**

춮 Fermilab

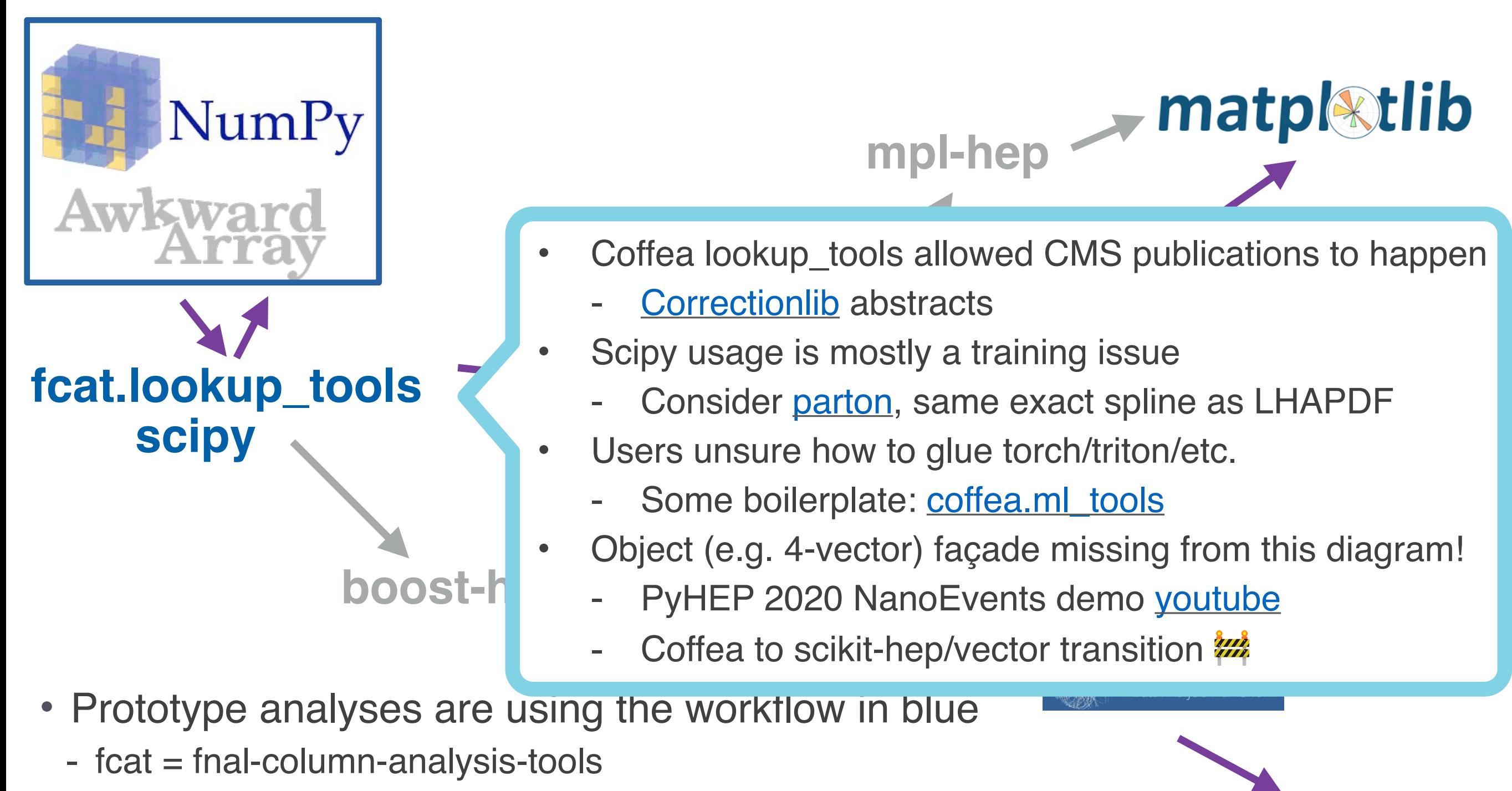

- Future pyHEP ecosystem analysis packages in grey

25 July 2023 Nick Smith I PyHEP.dev intro 5

#### [IRIS-HEP topical: new histogram tools](https://indico.cern.ch/event/803122/)

- Most mpl-hep wishes came true
	- Upstreamed `ax.stairs`
	- Style sheets for all 4 LHC exp.
- *pre-binned data fcat.hist* - Convenient 1D & 2D APIs for
- **scipy**  Boost-histogram & hist wellestablished
	- coffea.hist [deprecated](https://github.com/CoffeaTeam/coffea/discussions/705)
- aghast
	- **[UHI](https://uhi.readthedocs.io/en/latest/index.html)** *protocol* solves inter-op
	- Serialization: **[BH](https://github.com/scikit-hep/boost-histogram/discussions/726)**

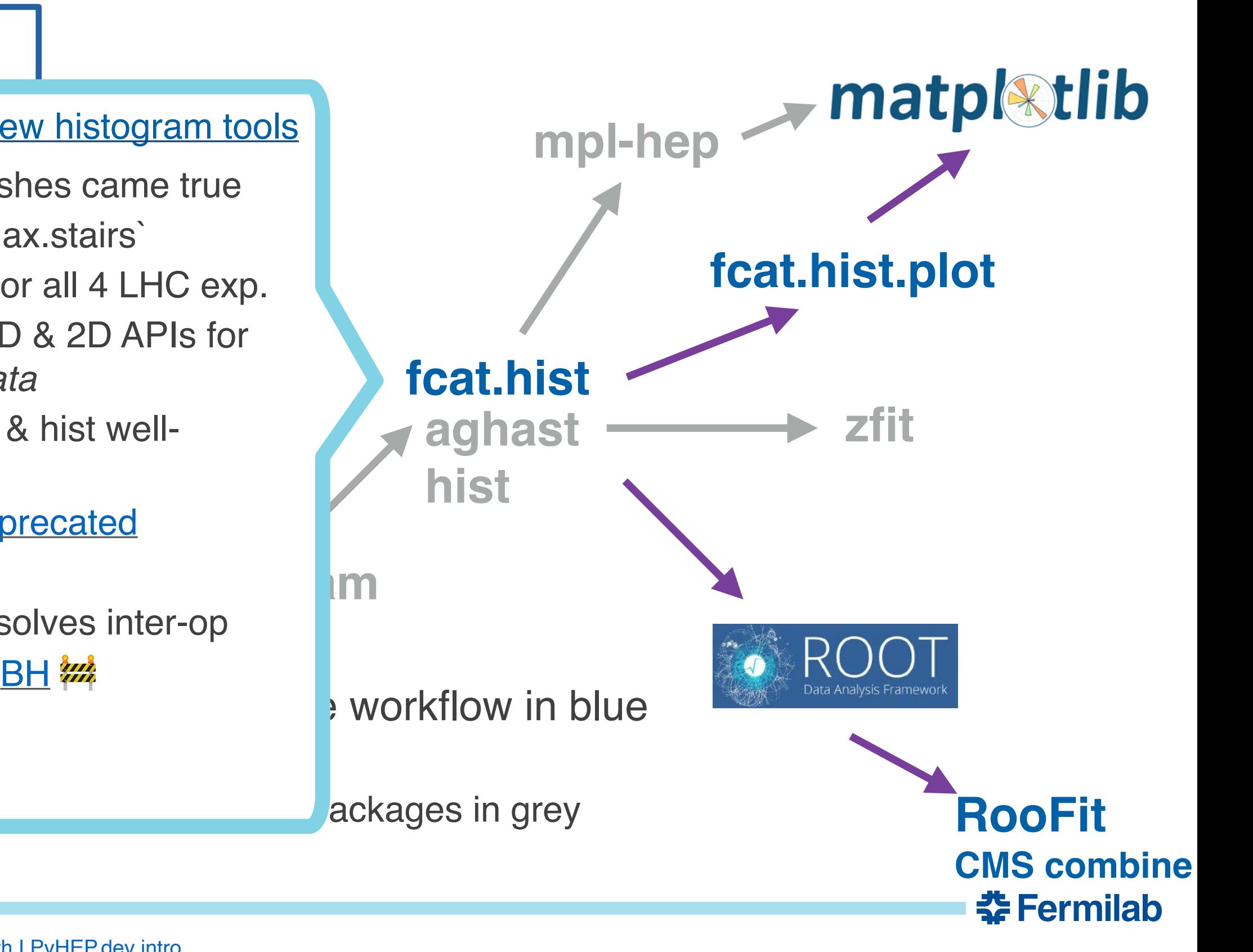

[ncsmith-how2019-columnar](https://indico.cern.ch/event/759388/contributions/3306852/attachments/1816027/2968106/ncsmith-how2019-columnar.pdf)

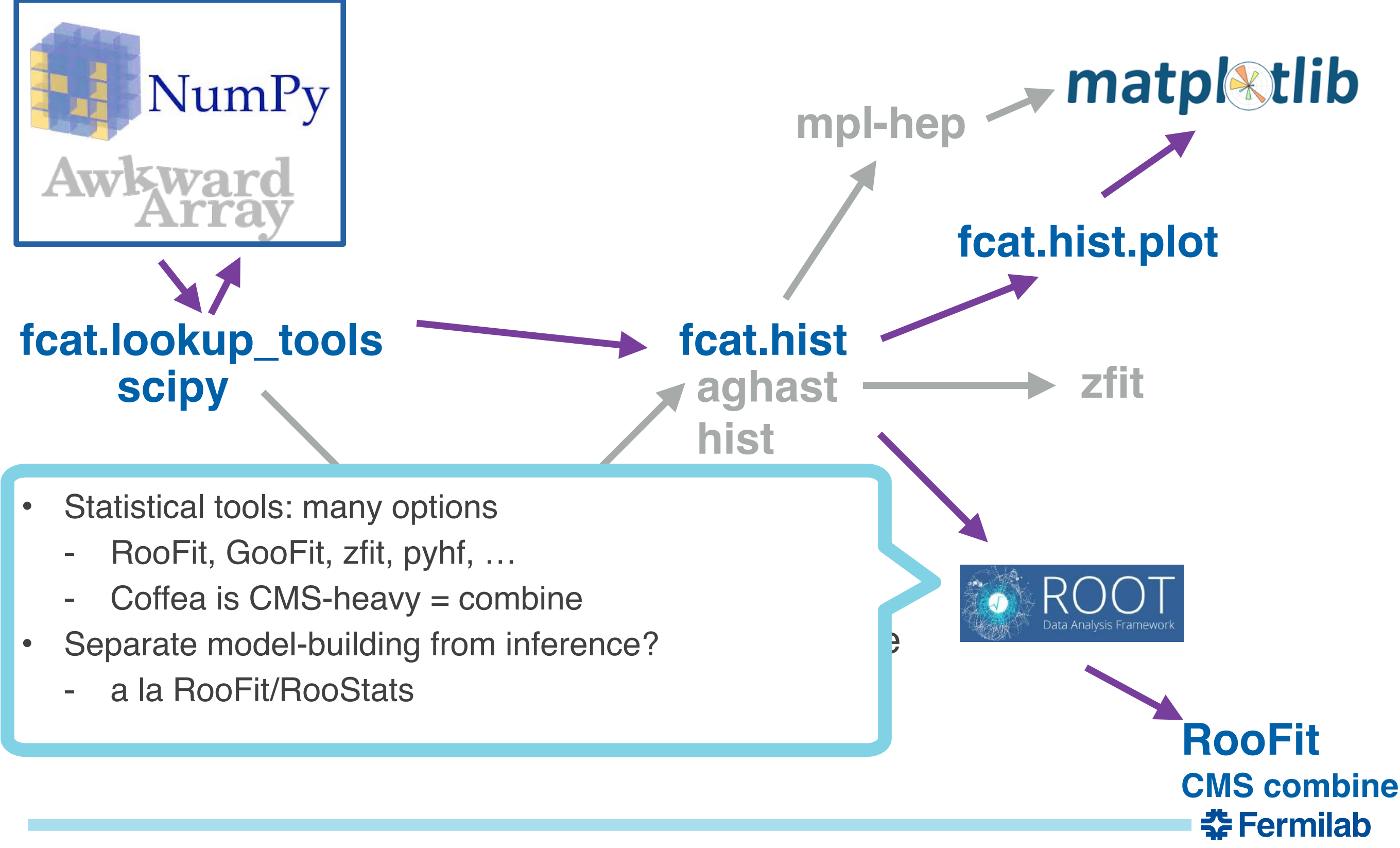

## **Coffea in 2021**

- Accurate but abridged dependencies
	- **Blue** is scikit-hep

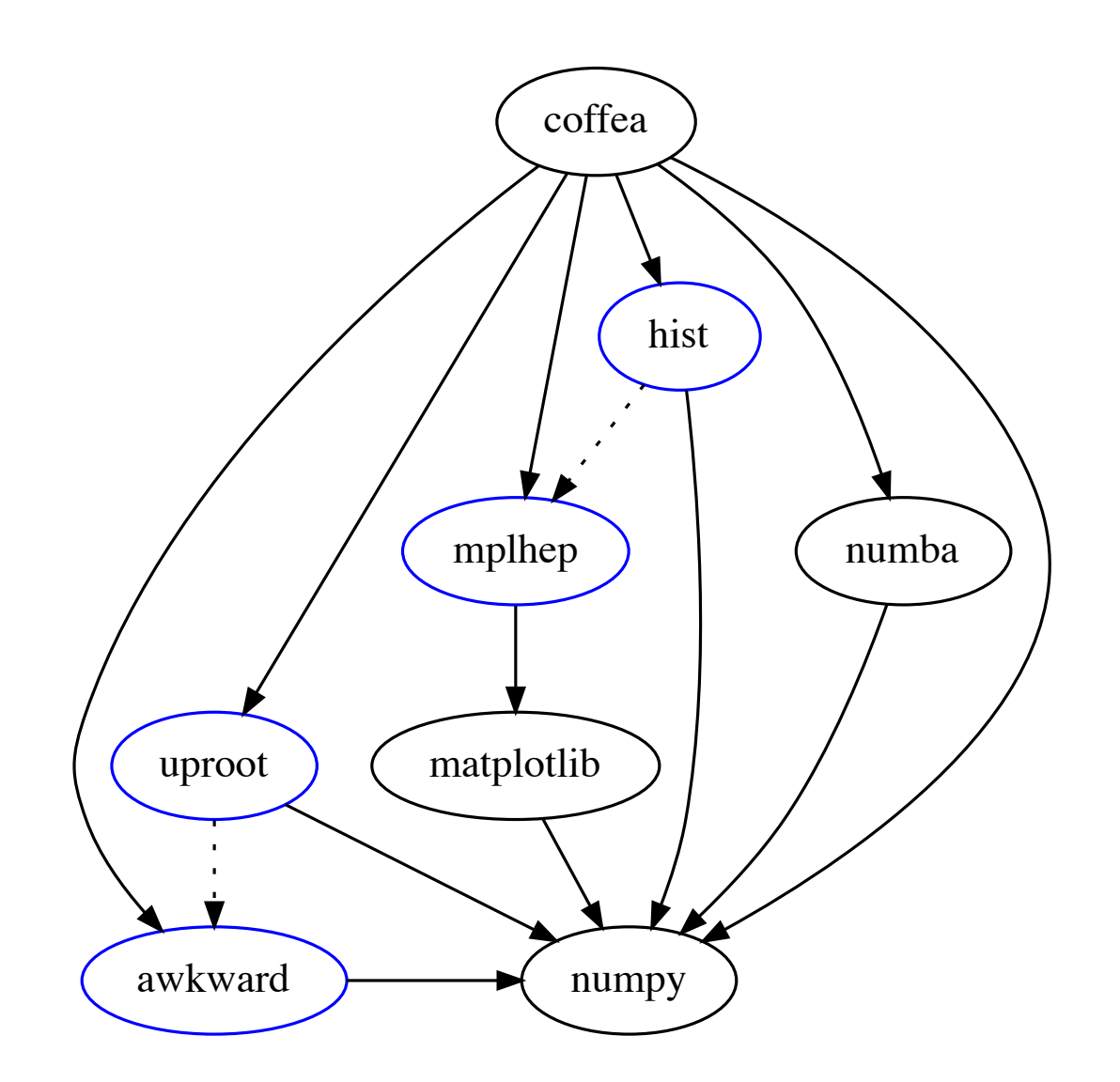

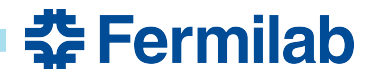

## **Coffea in 2021**

- Accurate but abridged dependencies
	- *We live in a society*

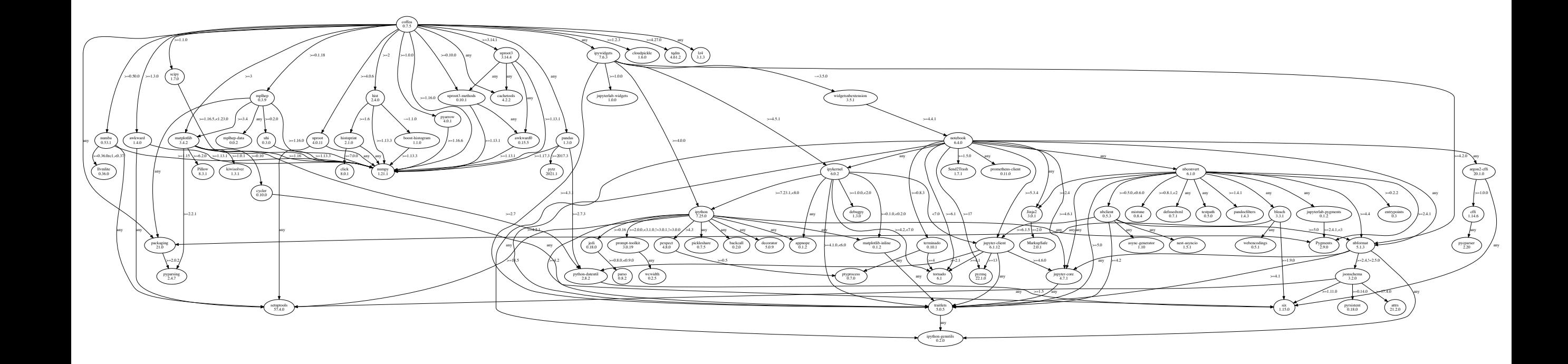

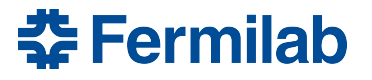

## **Transitions**

- Awkward  $0 \times \rightarrow 1 \times$ 
	- Oof
- coffea.hist  $\rightarrow$  hist
	- Smoother, 1-1 rosetta helped
- Awkward  $1.x \rightarrow 2.x$ 
	- Eager-mode: seamless it seems
	- ak.virtual to dask-awkward: to be seen IMO
- coffea.nanoevents.methods.vector ➜ vector
	- Really overdue
- coffea.processor  $\rightarrow$  ?

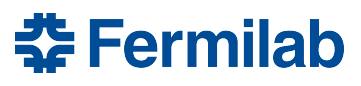

# **Death to processors?**

- Dask obviates much of processor, the rest needs a long-term home
- NanoEvents object façade
- Dataset mangling tools
	- Though we didn't do much here to begin with
- Coffea accumulators
	- Move to hist? Dask-histogram knows tree reduction

```
22
       class Addable(Protocol):
            def \_add_(self: T, other: T) -> T:
23
24
                \sim \sim \sim25
26
27
       Accumulatable = Union [Addable, MutableSet, MutableMapping]
28
29
       def add(a: Accumulatable, b: Accumulatable) -> Accumulatable:
30 \vee
```
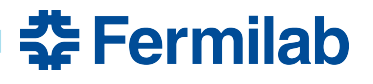

## **Key directions for me this week**

- Good APIs / protocols for interoperability attract users
	- Lateral movement, tool discovery
	- Examples:
		- hist.logpdf(data: Hist, model: ImplementsCDFProtocol) -> Callable
			- Or better to set goal: template fraction fit in two lines?
		- Use particle for pdgId repr in NanoEvents

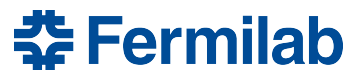

## **Key directions for me this week**

- Good APIs / protocols for interoperability attract users
	- Lateral movement, tool discovery
	- Examples:
		- hist.logpdf(data: Hist, model: ImplementsCDFProtocol) -> Callable
			- Or better to set goal: template fraction fit in two lines?
		- Use particle for pdgId repr in NanoEvents
- It's all about data delivery
	- Reliable xrootd: uproot-fsspec project
	- Task graph enables virtual data
		- [Columnservice](https://indico.cern.ch/event/993424/contributions/4220654/attachments/2191113/3703283/ncsmith-coffea-metadata.pdf) 2.0 / S3 / etc.

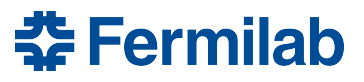

## **Key directions for me this week**

- Good APIs / protocols for interoperability attract users
	- Lateral movement, tool discovery
	- Examples:
		- hist.logpdf(data: Hist, model: ImplementsCDFProtocol) -> Callable
			- Or better to set goal: template fraction fit in two lines?
		- Use particle for pdgId repr in NanoEvents
- It's all about data delivery
	- Reliable xrootd: uproot-fsspec project
	- Task graph enables virtual data
		- [Columnservice](https://indico.cern.ch/event/993424/contributions/4220654/attachments/2191113/3703283/ncsmith-coffea-metadata.pdf) 2.0 / S3 / etc.
- Statistics is a cool hobby made less fun by systematics
	- HS3, jaxfit
	- CMS Higgs Combination workspace: 10 GB RAM, 30h to minimize
		- Help!
	- API for systematics?

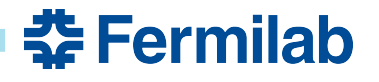

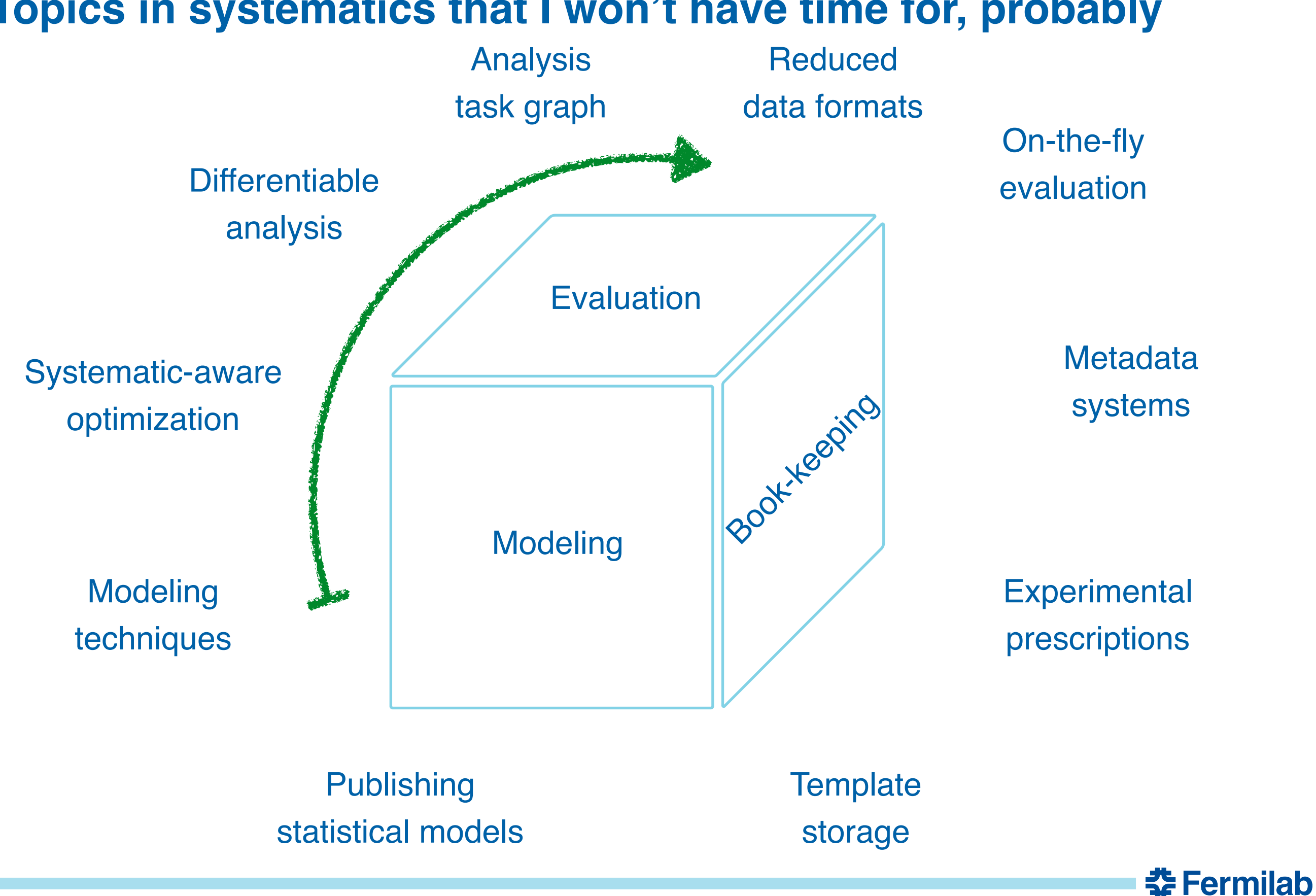

## **Nuisance modeling techniques**

- **Rich** set of interpolation/extrapolation techniques at end-stage
	- Morphing: vertical, horizontal, moment; splines; gaussian process; asymmetric shift interpolation; additive/multiplicative effects; MC stat uncertainty, **[BB-lite](https://iminuit.readthedocs.io/en/stable/notebooks/template_fits.html#Barlow-Beeston-lite)**; ...
	- i.e. what is done in **[RooFit](https://root.cern/manual/roofit/)[/pyhf](https://pyhf.readthedocs.io/en/v0.7.0/)[/zfit](https://zfit.readthedocs.io/en/latest/)[/iMinuit](https://iminuit.readthedocs.io/en/stable/)[/combine](https://cms-analysis.github.io/HiggsAnalysis-CombinedLimit/)/etc.** 
		- What features do each of these tools offer? Nobody has it all!

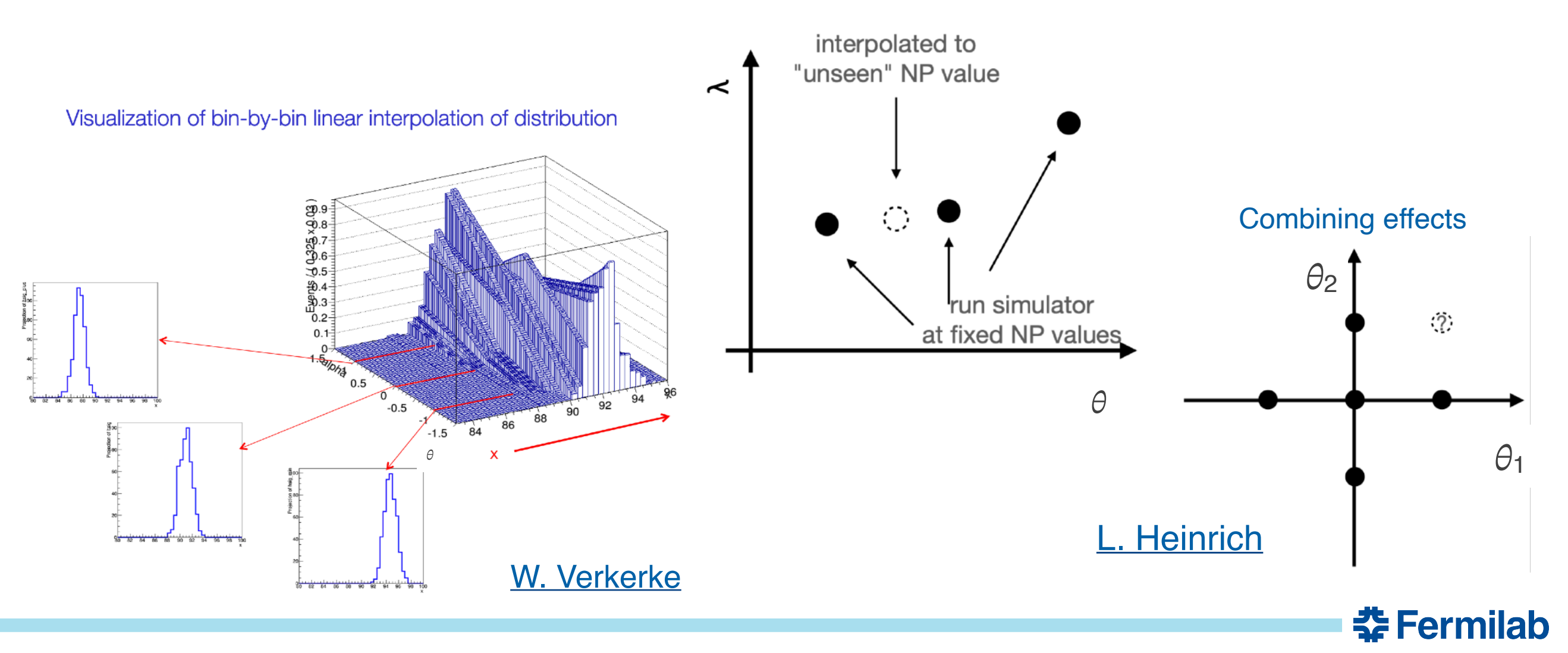

## **Nuisance modeling techniques**

- Simpler taxonomy of techniques to get inputs to fitting tools?
	- This is the dominant analysis-stage computation expense (process billions of events)
- Posit three basic techniques
	- I think all of these can be done unbinned as well
	- Just need functions  $w(x, \theta)$  and  $\Delta(x, \theta)$

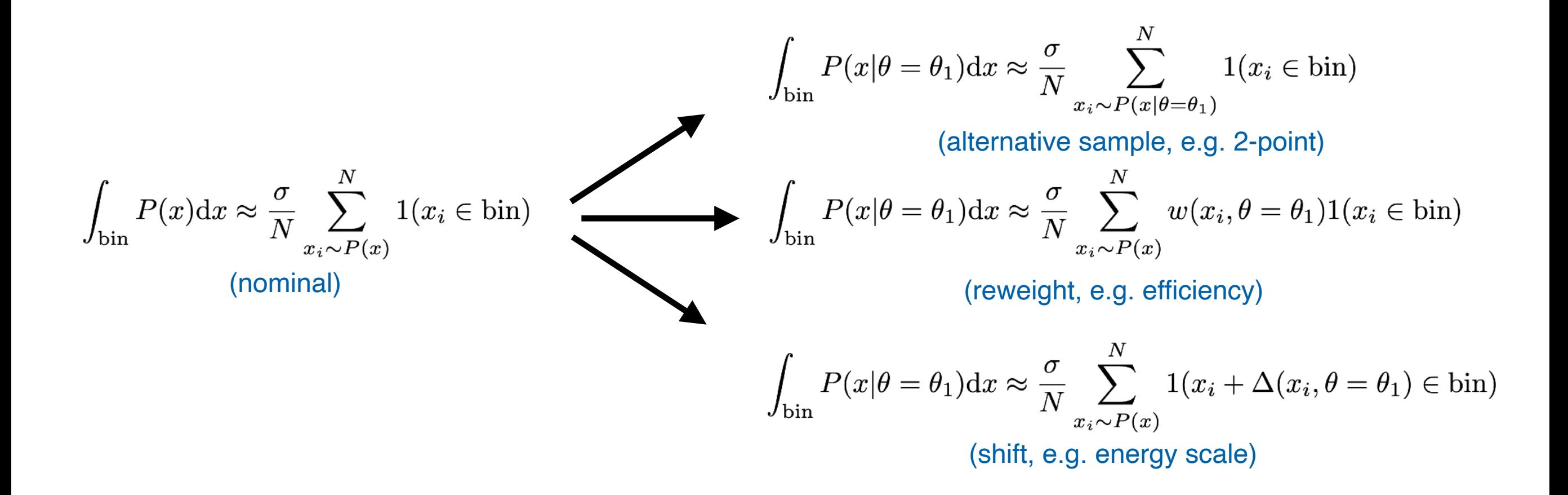

<del>조</del> Fermilab